# Package 'glm2'

August 11, 2018

<span id="page-0-0"></span>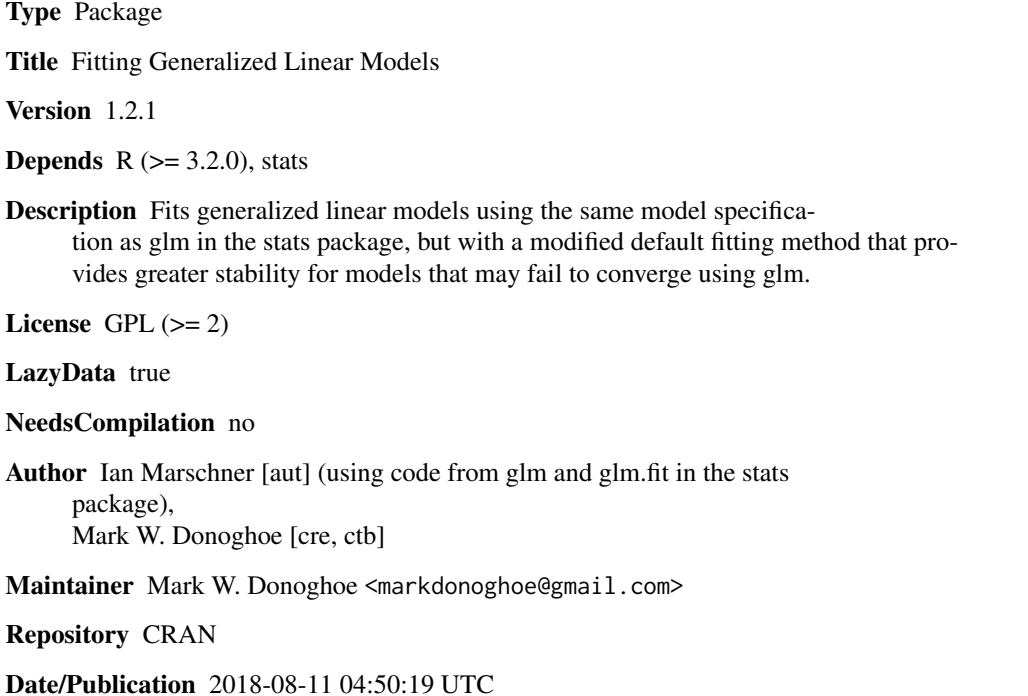

# R topics documented:

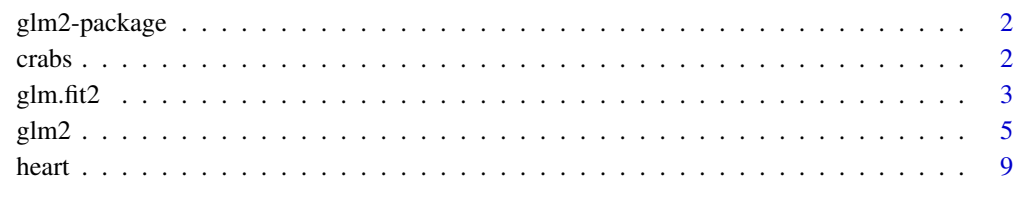

**Index** [11](#page-10-0)

<span id="page-1-0"></span>

#### Description

Fits generalized linear models using the same model specification as  $g1m$  in the stats package, but with a modified default fitting method. The method provides greater stability for models that may fail to converge using glm.

# Details

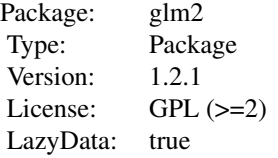

There are two functions in the package, glm2 and glm.fit2. The glm2 function fits generalized linear models using the same model specification as glm in the stats package. It is identical to glm except for minor modifications to change the default fitting method. The glm.fit2 function provides the default fitting method for glm2. It is identical to glm. fit in the **stats** package, except for modifications to the computational method that provide more stable convergence. Normally only glm2 would be called directly, although like glm.fit, glm.fit2 can be called directly. It can also be passed to glm as an alternative fitting method, using the method argument. See Marschner (2011) for a discussion of the need for a modified fitting method.

## Author(s)

Ian Marschner (using code from glm and glm.fit in the stats package) Maintainer: Mark W. Donoghoe <markdonoghoe@gmail.com>

#### References

Marschner, I.C. (2011) glm2: Fitting generalized linear models with convergence problems. The R Journal, Vol. 3/2, pp.12-15.

crabs *Horseshoe Crab Data*

#### Description

This data set is derived from Agresti (2007, Table 3.2, pp.76-77). It gives 4 variables for each of 173 female horseshoe crabs. Also provided are two random samples of the data with replacement, which are useful for illustrating the convergence properties of glm and glm2.

#### <span id="page-2-0"></span>glm.fit2  $\frac{1}{2}$  3

#### Usage

data(crabs)

# Format

A data frame with 173 observations on the following 6 variables:

Satellites number of male partners in addition to the female's primary partner

Width width of the female in centimeters

Dark a binary factor indicating whether the female has dark coloring (yes or no)

GoodSpine a binary factor indicating whether the female has good spine condition (yes or no)

Rep1 a random sample with replacement from 1:173

Rep2 a second random sample with replacement from 1:173

# Details

The variables Dark and GoodSpine are derived from the raw data. In the notation of Table 3.2 of Agresti (2007), Dark = yes corresponds to  $C>3$  and GoodSpine = yes corresponds to  $S<3$ . The two random samples Rep1 and Rep2 can be used to provide random samples with replacement from the full data set. These two random samples are useful for illustrating the convergence properties of glm and glm2; see examples in the help documentation for glm2.

### References

Agresti, A. (2007) An Introduction to Categorical Data Analysis (2nd ed.). Hoboken, NJ: Wiley.

glm.fit2 *Generalized Linear Models Fitting Method*

# Description

glm. fit2 is identical to glm. fit in the stats package, except for a modification to the computational method that provides improved convergence properties. It is the default fitting method for glm2 and can also be used as an alternative fitting method for glm, instead of the default method glm.fit.

#### Usage

```
glm.fit2(x, y, weights = rep(1, nobs), start = NULL,etastart = NULL, mustart = NULL, offset = rep(0, nobs),
    family = gaussian(), control = list(), intercept = TRUE,
    singular.ok = TRUE)
```
4 glm.fit2

#### Arguments

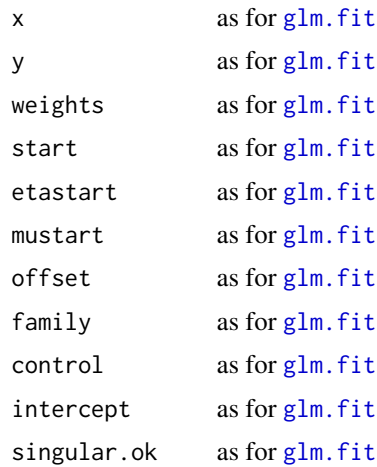

# Details

glm.fit2 is a modified version of glm.fit in the stats package. The computational method in glm.fit2 uses a stricter form of step-halving to deal with numerical instability in the iteratively reweighted least squares algorithm. Whereas glm.fit uses step-halving to correct divergence and parameter space violations, glm.fit2 additionally uses step-halving to force the model deviance to decrease at each iteration, which improves the convergence properties. Like glm.fit, glm.fit2 usually would not be called directly. Instead, it is called by glm2 as the default fitting method. Like glm.fit, it is possible to call glm.fit2 directly if the response vector and design matrix have already been calculated, in which case it may be more efficient than calling glm2. It can also be passed to glm in the stats package, using the method argument, providing an alternative to the default fitting method glm.fit. See Marschner (2011) for a discussion of the need for a modified fitting method.

# Value

The value returned by glm.fit2 has exactly the same documentation as the value returned by glm.fit.

# Author(s)

glm.fit2 uses the code from glm.fit, whose authors are listed in the help documentation for the stats package. Modifications to this code were made by Ian Marschner.

### References

Marschner, I.C. (2011) glm2: Fitting generalized linear models with convergence problems. The R Journal, Vol. 3/2, pp.12-15.

# See Also

[glm.fit](#page-0-0)

<span id="page-3-0"></span>

### <span id="page-4-0"></span>glm2  $\sim$  5

# Examples

library(glm2)

```
#--- logistic regression null model ---------------#
# (intercept estimate = log(0.75/0.25) = 1.098612)
y \leftarrow c(1,1,1,0)x < - rep(1,4)
#--- divergence of glm.fit to infinite estimate ---#
fit1 <- glm.fit(x,y, family=binomial(link="logit"),start=-1.81)
fit2 <- glm.fit2(x,y, family=binomial(link="logit"),start=-1.81)
print.noquote(c(fit1$coef,fit2$coef))
```
glm2 *Fitting Generalized Linear Models*

# Description

Fits generalized linear models using the same model specification as glm in the **stats** package, but with a modified default fitting method. The method provides greater stability for models that may fail to converge using glm.

# Usage

```
glm2(formula, family = gaussian, data, weights, subset, na.action,
    start = NULL, etastart, mustart, offset, control = list(...),model = TRUE, method = "glm.fit2", x = FALSE, y = TRUE,
    singular.ok = TRUE, contrasts = NULL, ...)
```
# Arguments

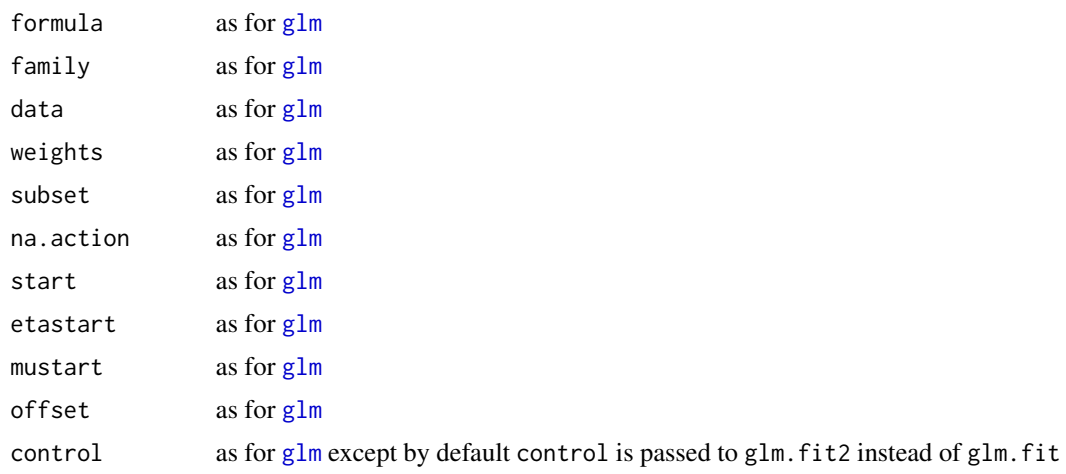

<span id="page-5-0"></span>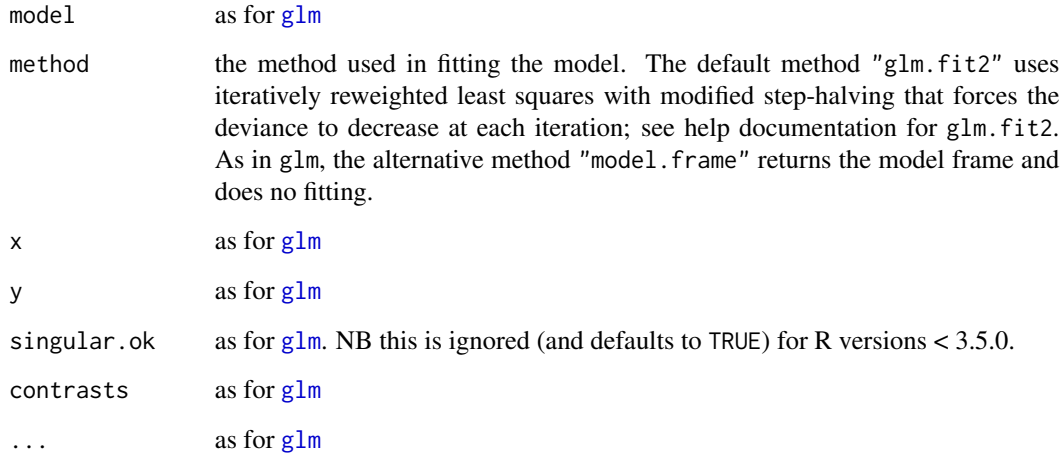

#### Details

glm2 is a modified version of glm in the **stats** package. It fits generalized linear models using the same model specification as glm. It is identical to glm except for minor modifications to change the default fitting method. The default method uses a stricter form of step-halving to force the deviance to decrease at each iteration and is implemented in glm.fit2. Like glm, user-supplied fitting functions can be used with glm2 by passing a function or a character string naming a function to the method argument. See Marschner (2011) for a discussion of the need for a modified fitting method.

#### Value

The value returned by glm2 has exactly the same documentation as the value returned by glm, except for:

method the name of the fitter function used, which by default is "glm.fit2".

#### Author(s)

glm2 uses the code from glm, whose authors are listed in the help documentation for the stats package. Modifications to this code were made by Ian Marschner.

#### References

Marschner, I.C. (2011) glm2: Fitting generalized linear models with convergence problems. The R Journal, Vol. 3/2, pp.12-15.

#### See Also

[glm](#page-0-0)

#### $g$ lm2 7

#### Examples

```
library(glm2)
data(crabs)
data(heart)
#==========================================================
# EXAMPLE 1: logistic regression null model
# (behaviour of glm and glm2 for different starting values)
#==========================================================
y \leftarrow c(1,1,1,0)# intercept estimate = log(0.75/0.25) = 1.098612
#--- identical behaviour ---#
fit1 \leftarrow glm(v \sim 1, family=binomial(link="logit"),
control=glm.control(trace=TRUE))
fit2 <- glm2(y ~ 1, family=binomial(link="logit"),
control=glm.control(trace=TRUE))
print.noquote(c(fit1$coef,fit2$coef))
#--- convergence via different paths ---#
fit1 <- glm(y ~ 1, family=binomial(link="logit"),start=-1.75,
control=glm.control(trace=TRUE))
fit2 <- glm2(y ~ 1, family=binomial(link="logit"),start=-1.75,
control=glm.control(trace=TRUE))
print.noquote(c(fit1$coef,fit2$coef))
#--- divergence of glm to infinite estimate ---#
fit1 <- glm(y \sim 1, family=binomial(link="logit"), start=-1.81)
fit2 <- glm2(y ~ 1, family=binomial(link="logit"),start=-1.81)
print.noquote(c(fit1$coef,fit2$coef))
#=======================================================================
# EXAMPLE 2: identity link Poisson (successful boundary convergence
# using 4 identical approaches in glm and glm2 with the method argument)
#=======================================================================
satellites <- crabs$Satellites
width.shifted <- crabs$Width - min(crabs$Width)
dark <- crabs$Dark
goodspine <- crabs$GoodSpine
fit1 <- glm(satellites ~ width.shifted + factor(dark) + factor(goodspine),
 family = poisson(link="identity"), start = rep(1,4))fit2 <- glm2(satellites ~ width.shifted + factor(dark) + factor(goodspine),
 family = poisson(link="identity"), start = rep(1,4))fit1.eq <- glm2(satellites ~ width.shifted + factor(dark) + factor(goodspine),
 family = poisson(link="identity"), start = rep(1,4), method = "glm.fit")
```
#### 8 glm2

```
fit2.eq \leq glm(satellites \sim width.shifted + factor(dark) + factor(goodspine),
family = poisson(link="identity"), start = rep(1,4), method = "glm.fit2")
noquote(c("deviances: ",fit1$dev,fit2$dev,fit1.eq$dev,fit2.eq$dev))
noquote(c("converged: ",fit1$conv,fit2$conv,fit1.eq$conv,fit2.eq$conv))
noquote(c("boundary: ",fit1$bound,fit2$bound,fit1.eq$bound,fit2.eq$bound))
#===================================================================
# EXAMPLE 3: identity link Poisson (periodic non-convergence in glm)
#===================================================================
R1 <- crabs$Rep1
satellites <- crabs$Satellites[R1]
width.shifted <- crabs$Width[R1] - min(crabs$Width)
dark <- crabs$Dark[R1]
goodspine <- crabs$GoodSpine[R1]
fit1 <- glm(satellites ~ width.shifted + factor(dark) + factor(goodspine),
family = poisson(link="identity"), start = rep(1,4),control = glm.control(trace=TRUE))
fit2 <- glm2(satellites \sim width.shifted + factor(dark) + factor(goodspine),
family = poisson(link="identity"), start = rep(1,4),
control = glm.control(trace=TRUE))
noquote(c("deviances: ",fit1$dev,fit2$dev))
noquote(c("converged: ",fit1$conv,fit2$conv))
#===============================================================
# EXAMPLE 4: log link binomial (periodic non-convergence in glm)
#===============================================================
patients <- heart$Patients
deaths <- heart$Deaths
agegroup <- heart$AgeGroup
severity <-heart$Severity
delay <- heart$Delay
region <- heart$Region
start.p <- sum(deaths)/sum(patients)
fit1 <- glm(cbind(deaths,patients-deaths) ~ factor(agegroup) + factor(severity)
+ factor(delay) + factor(region), family = binomial(link="log"),
start = c(log(start.p), rep(0,8)), control = glm.control(trace=TRUE,maxit=100))
fit2 <- glm2(cbind(deaths,patients-deaths) ~ factor(agegroup) + factor(severity)
+ factor(delay) + factor(region), family = binomial(link="log"),
start = c(log(start.p), rep(0,8)), control = glm.control(trace=TRUE))
noquote(c("deviances: ",fit1$dev,fit2$dev))
noquote(c("converged: ",fit1$conv,fit2$conv))
#====================================================================
# EXAMPLE 5: identity link Poisson (aperiodic non-convergence in glm)
```
<span id="page-8-0"></span>heart 9

```
#====================================================================
R2 <- crabs$Rep2
satellites <- crabs$Satellites[R2]
width.shifted <- crabs$Width[R2] - min(crabs$Width)
dark <- crabs$Dark[R2]
goodspine <- crabs$GoodSpine[R2]
fit1 <- glm(satellites ~ width.shifted + factor(dark) + factor(goodspine),
family = poisson(link="identity''), start = rep(1,4),
control = glm.control(trace=TRUE))
fit2 <- glm2(satellites ~ width.shifted + factor(dark) + factor(goodspine),
 family = poisson(link="identity"), start = rep(1,4),
control = glm.control(trace=TRUE))
noquote(c("deviances: ",fit1$dev,fit2$dev))
noquote(c("converged: ",fit1$conv,fit2$conv))
```
# heart *Heart Attack Data*

# Description

This data set is a cross-tabulation of data on 16949 individuals who experienced a heart attack (ASSENT-2 Investigators, 1999). There are 4 categorical factors each at 3 levels, together with the number of patients and the number of deaths for each observed combination of the factors. This data set is useful for illustrating the convergence properties of glm and glm2.

# Usage

data(heart)

# Format

A data frame with 74 observations on the following 6 variables.

Deaths number of deaths

Patients number of patients

AgeGroup categorization of the age of the patients

Severity severity of the heart attack

Delay categorization of the time from heart attack to treatment

Region geographical region in which the patients were treated

# Details

The variable AgeGroup groups the age of the patients as follows:  $1 = 65$  years,  $2 = 65-75$  years, 3 = >75 years. The variable Delay groups the time from heart attack onset to treatment as follows: 1  $=$  <2 hours, 2 = 2-4 hours, 3 = >4 hours. The variable Severity denotes the severity of the heart attack using the Killip class:  $1 =$  least severe (class I),  $2 =$  middle severity (class II),  $3 =$  most severe (class III or IV). The variable Region provides the geographical region in which the patients were treated:  $1 =$  Western countries,  $2 =$  Latin America,  $3 =$  Eastern Europe. This data set is useful for illustrating the convergence properties of  $g1m$  and  $g1m2$ ; see examples in the help documentation for glm2.

## References

ASSENT-2 Investigators. (1999) Single-bolus tenecteplase compared with front-loaded alteplase in acute myocardial infraction: The ASSENT-2 double-blind randomized trial. Lancet 354, 716-722.

# <span id="page-10-0"></span>Index

∗Topic datasets  $crabs, 2$  $crabs, 2$ heart, [9](#page-8-0) ∗Topic package glm2-package, [2](#page-1-0) crabs, [2](#page-1-0) glm, *[5,](#page-4-0) [6](#page-5-0)* glm.fit, *[4](#page-3-0)* glm.fit2,  $3$ glm2, [5](#page-4-0)

heart, [9](#page-8-0)

glm2-package, [2](#page-1-0)